#### **2013 Esri Europe, Middle East, and Africa User Conference**

October 23-25 | Munich, Germany

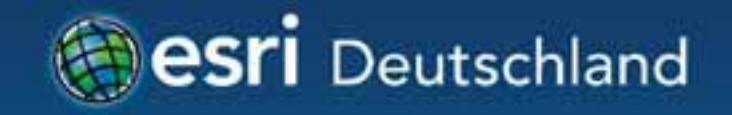

# **An introduction to ArcGIS Runtime**  Christine Brunner Lars Schmitz

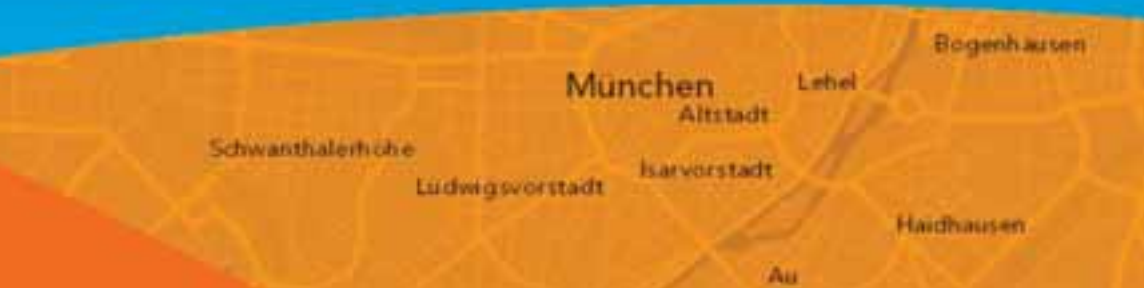

#### **Welcome!**

• Christine Brunner, Esri Germany

- Software Developer
- c.brunner@esri.de

• Lars Schmitz, Esri Germany - Product Manager Developer - l.schmitz@esri.de @pilukinum

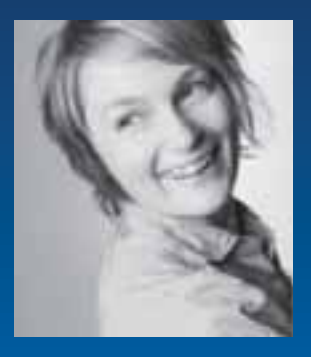

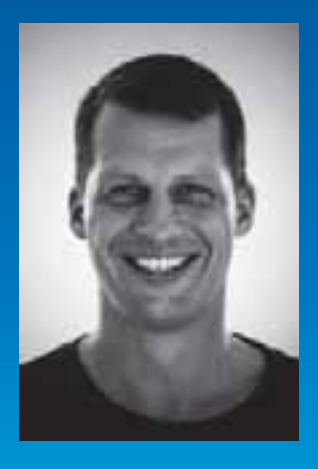

# **Agenda**

- Overview
- Features
- Road Ahead

#### **Where do apps come from?**

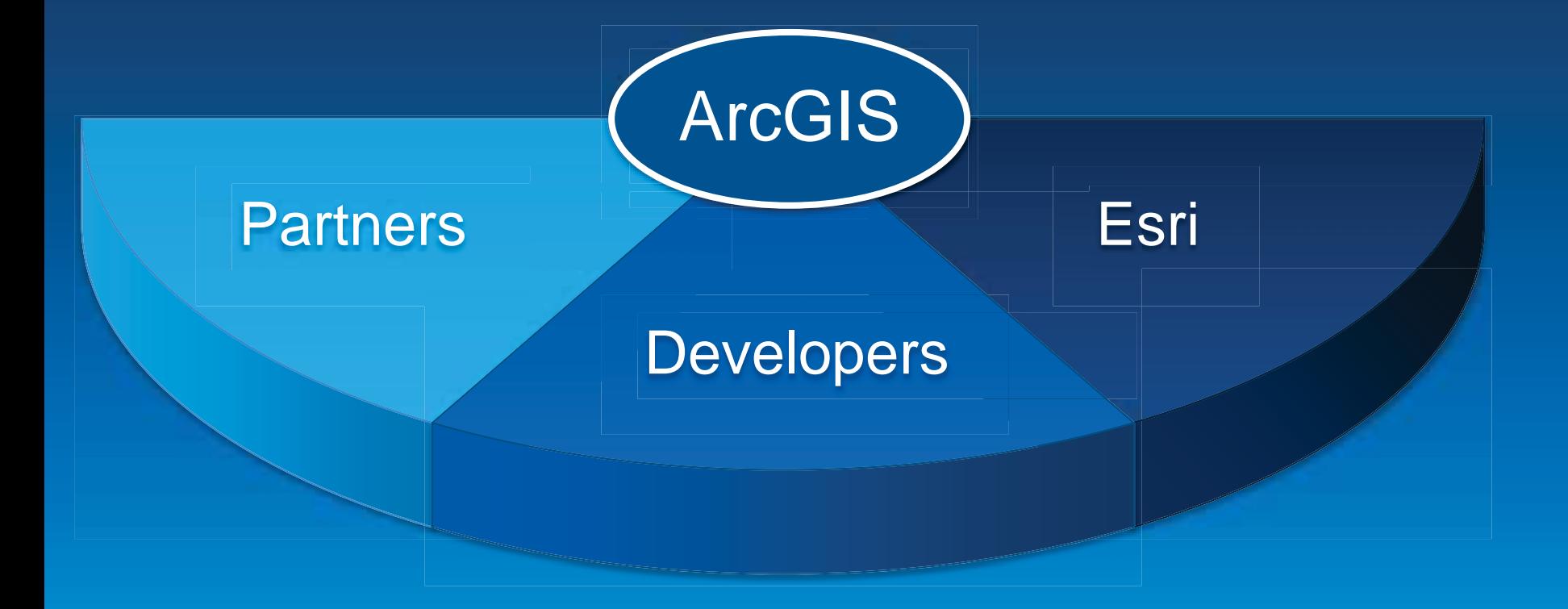

### **Apps on many platforms**

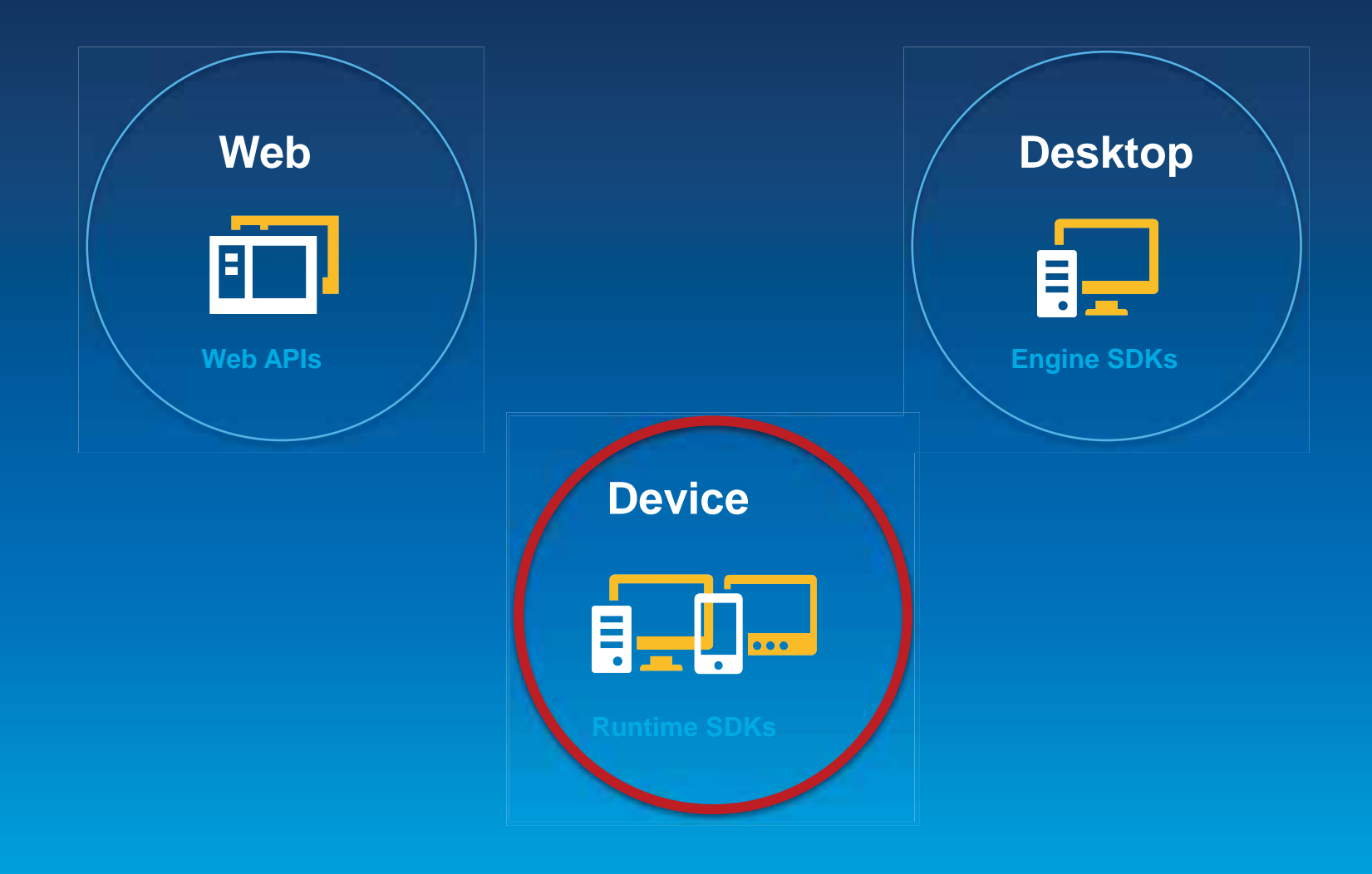

# **Runtime SDKs**

- Native APIs for building focused applications
- Embed ArcGIS into existing functionality
- Common conceptual framework across platforms
- Powered by a Runtime

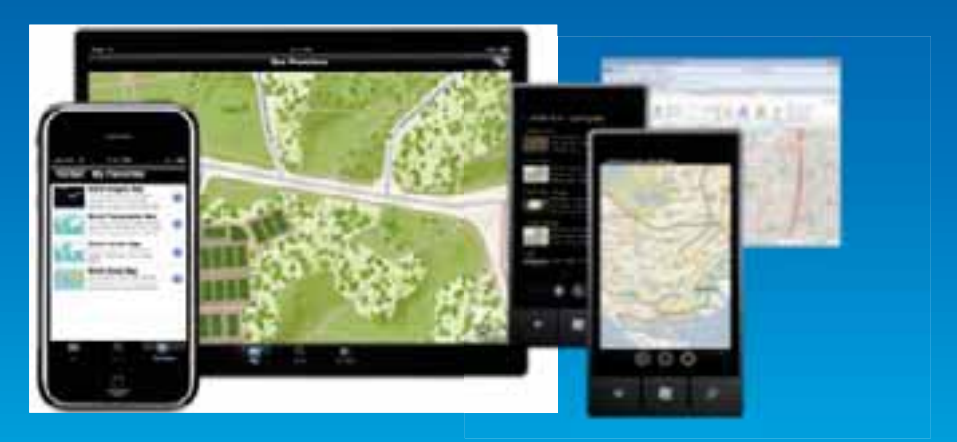

# **Runtime SDKs**

- Runtime Core
	- C++
	- Small
	- High performance

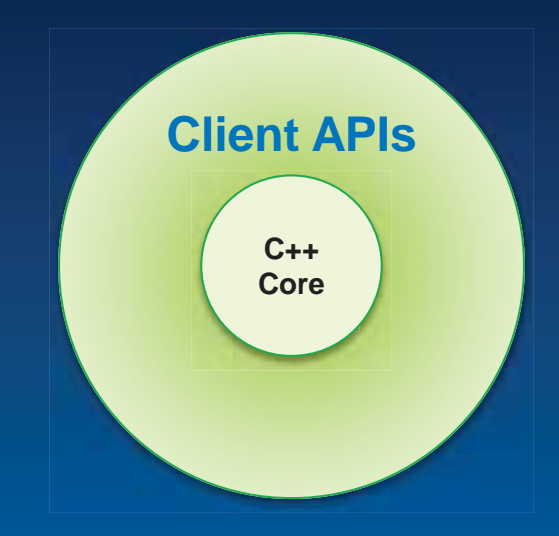

- Client APIs expose functionality to developers, e.g.
	- .NET
	- Java
	- Objective C

# **Part of the ArcGIS platform**

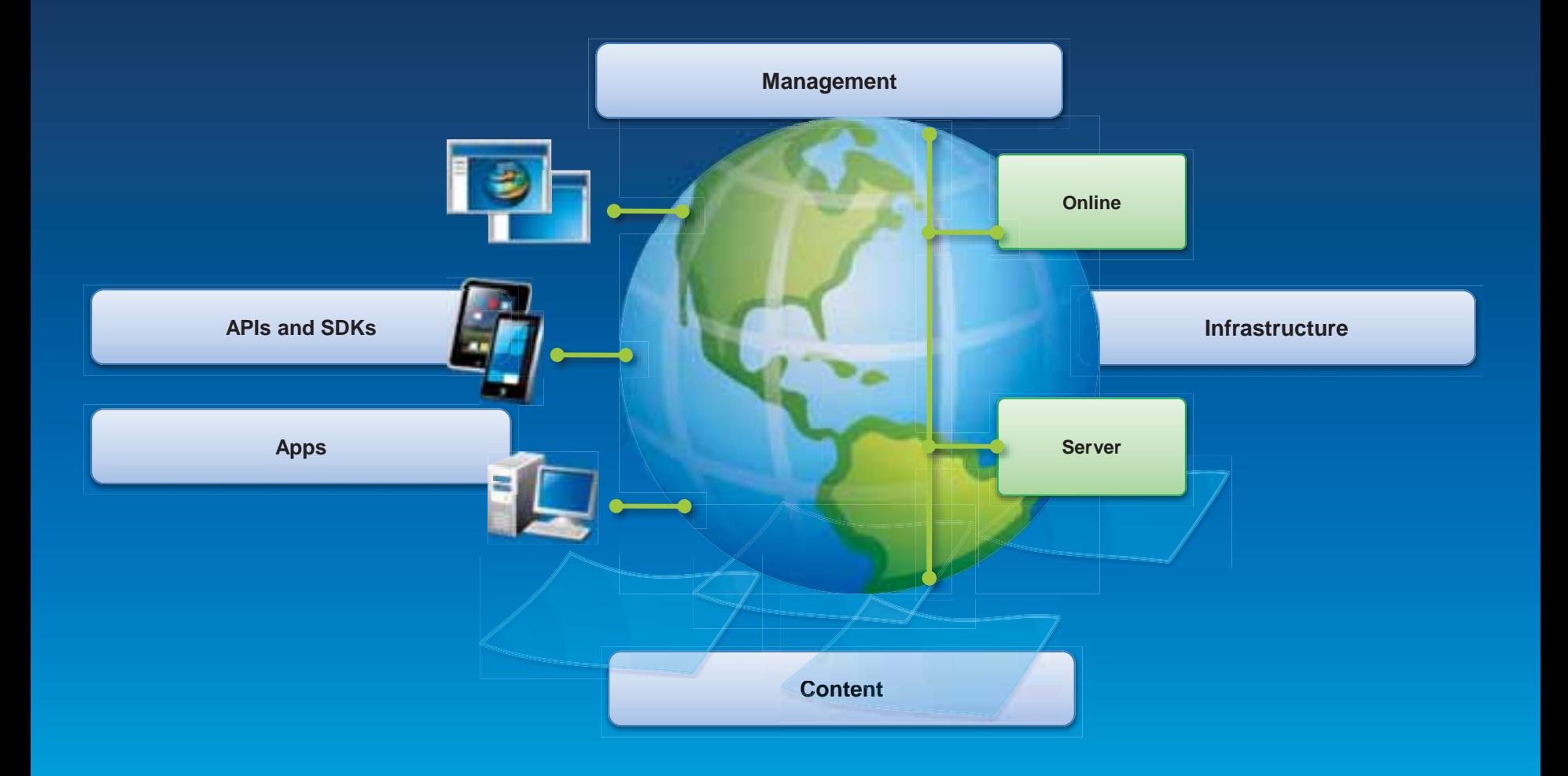

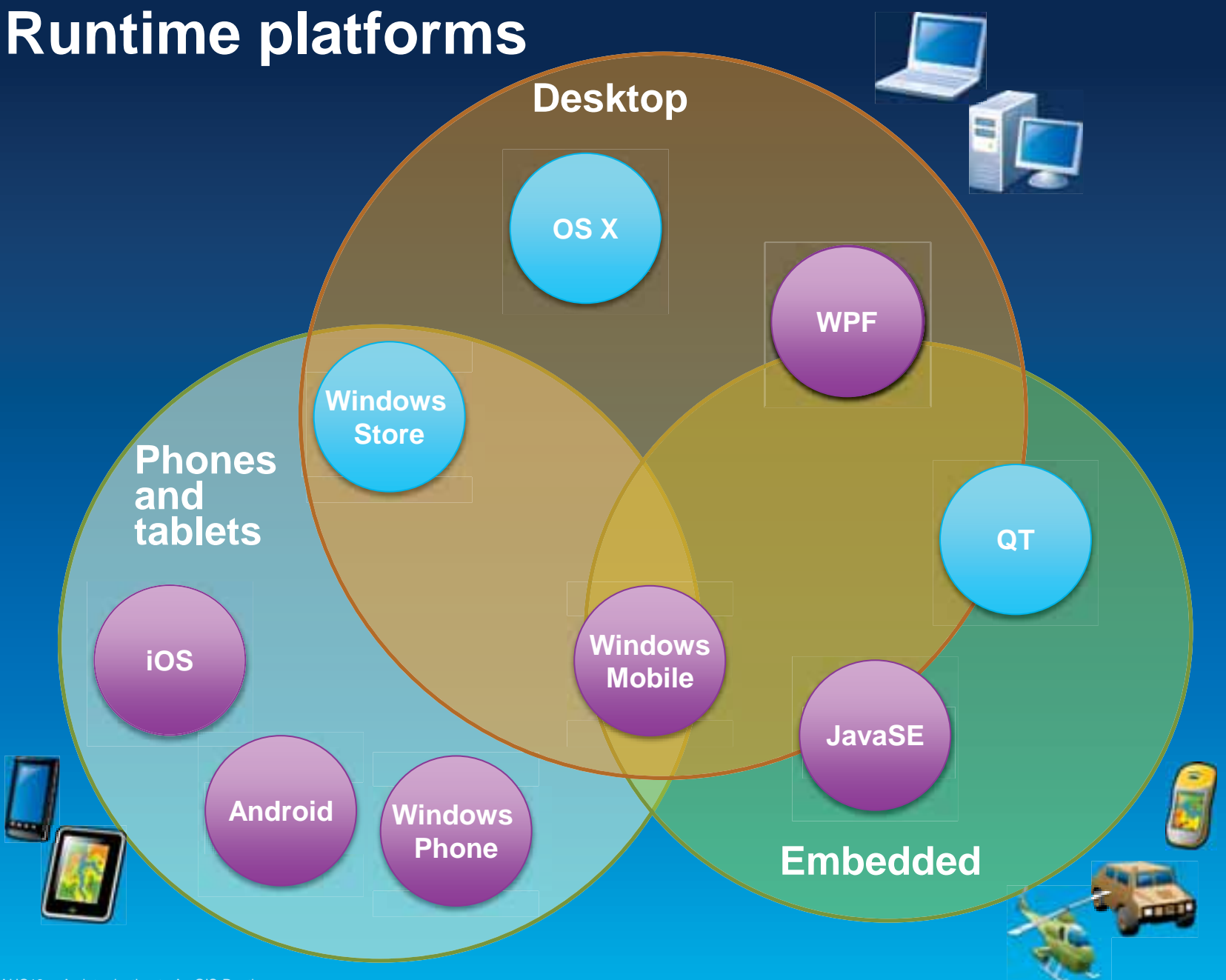

### **Apps based on ArcGIS Runtime**

• ArcGIS App - iOS, Android, Windows Phone

• Collector App - iOS, Android

• Operations Dashboard for ArcGIS - Windows

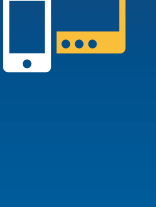

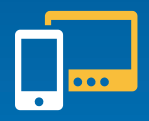

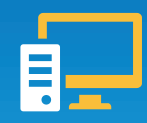

# **Agenda**

• Overview

• Features

• Road Ahead

#### **Features**

- Mapping
- Geocoding
- GPS
- Query, Find, Identify
- Analysis
- Editing
- Network Analysis

#### **Features**

- Mapping
- Geocoding
- GPS
- Query, Find, Identify
- Analysis
- Editing
- Network Analysis

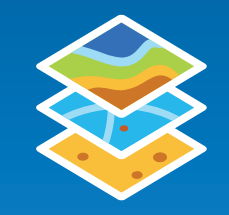

# **Map**

- Mashup layers
	- Basemap layer
	- Operational layers
	- Graphics layer

• Display WebMaps - ArcGIS.com - ArcGIS Portal

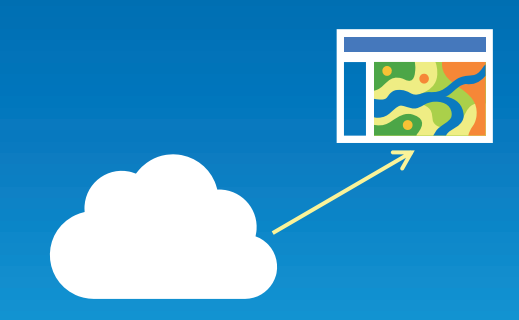

### **ArcGIS Data sources**

- **ArcGIS Online / Portal** 
	- **Maps, services, content and Organization branding**

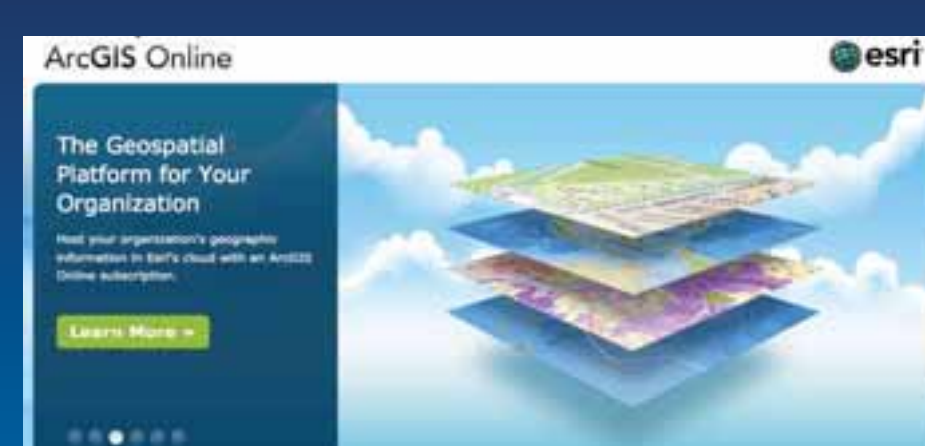

**ArcGIS for Server** Fortuna **Rosings Residentially** 

#### **The Ultimate Map Server**

Rates the value of your enterprise applications through the pineer of maps and GIS services.

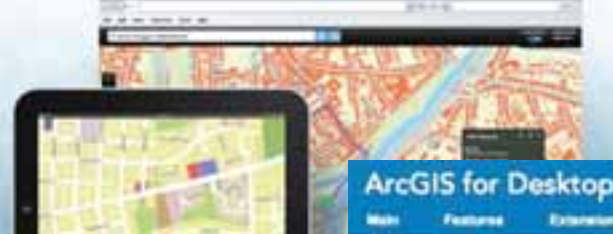

**Printing** 

• **ArcGIS for Server**  - **Services** 

**Bystam Ragarsman** 

#### • **ArcGIS for Desktop**

- **Packages** 

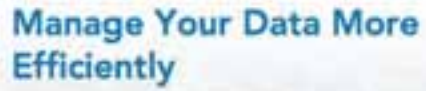

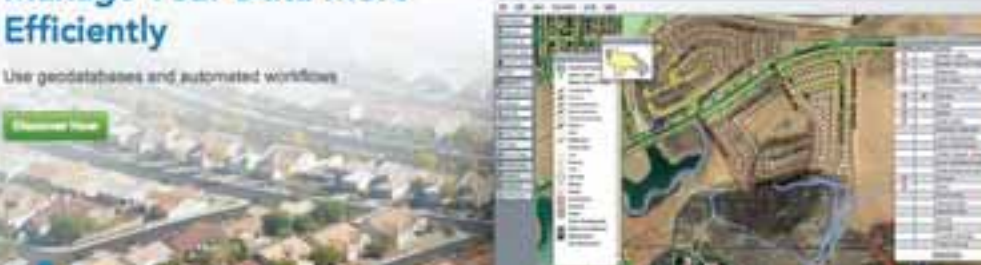

**Press Trial** 

#### **External data sources**

- Bing
- Open Street Map
- KML
- WMS
- GeoRSS
- Shape

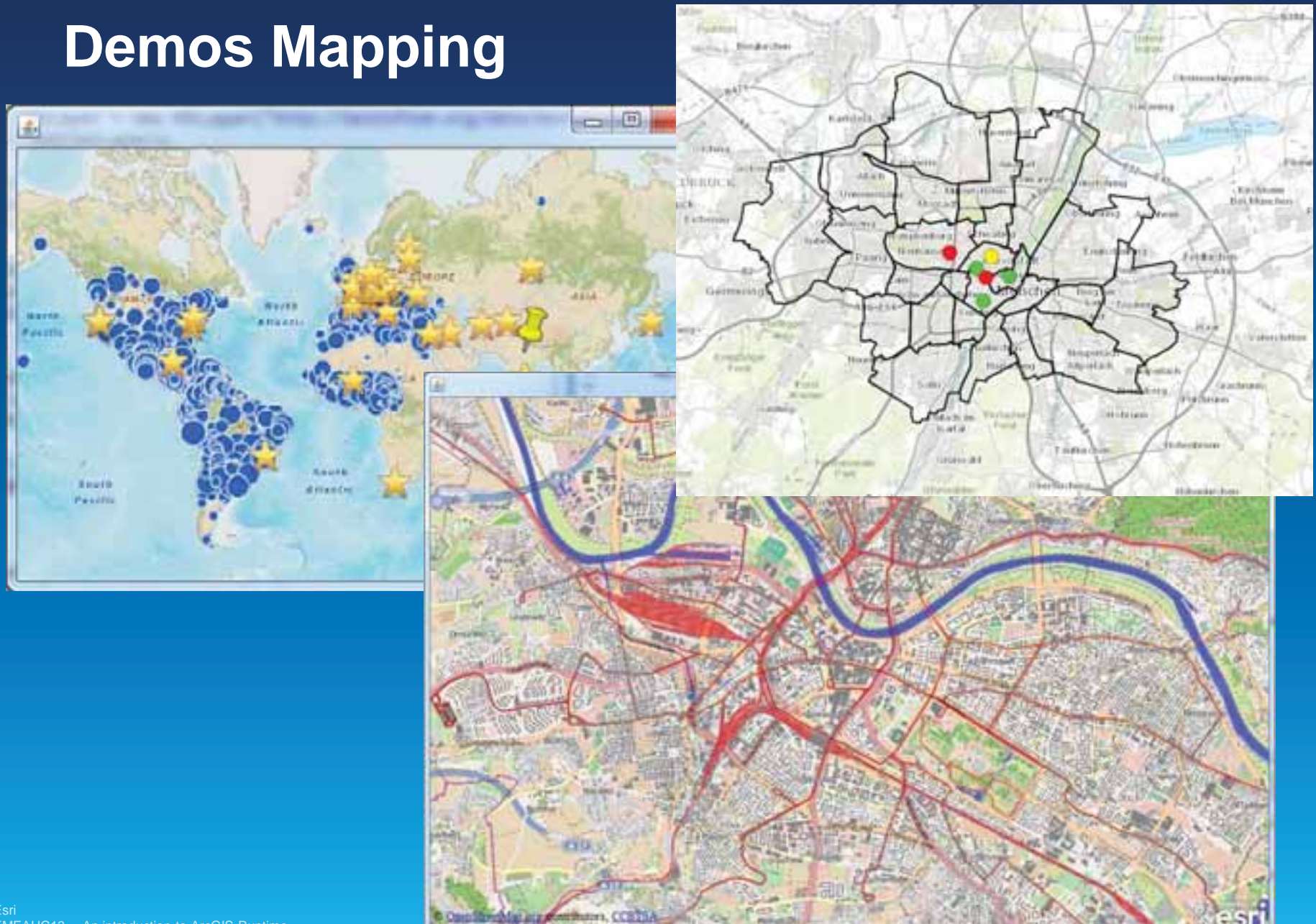

#### **Features**

- Mapping
- Geocoding
- GPS
- Query, Find, Identify
- Analysis
- Editing
- Network Analysis

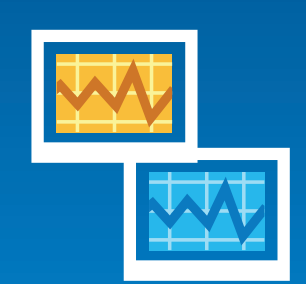

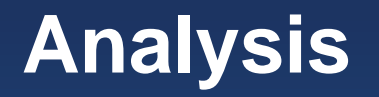

• Simple analysis with local GeometryEngine

• Complex analysis with Tasks

- Geoprocessing Services
- Geoprocessing Packages (only desktop Runtimes)

• Synchronous or asynchronous

# **Demo Analysis**

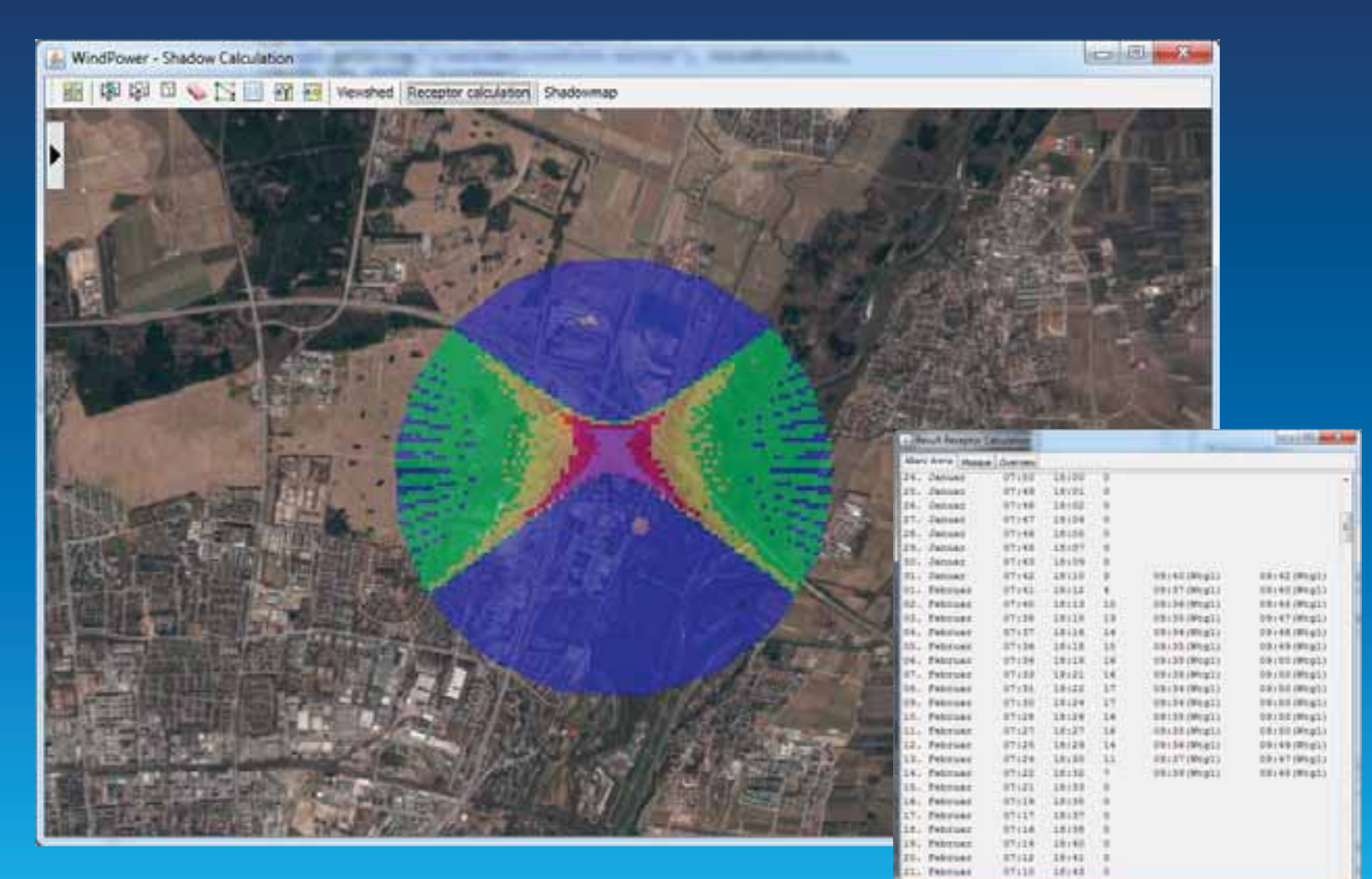

IL. februar

stiss.

12149.

#### **Features**

- Mapping
- Geocoding
- GPS
- Query, Find, Identify
- Analysis
- Editing
- Network Analysis

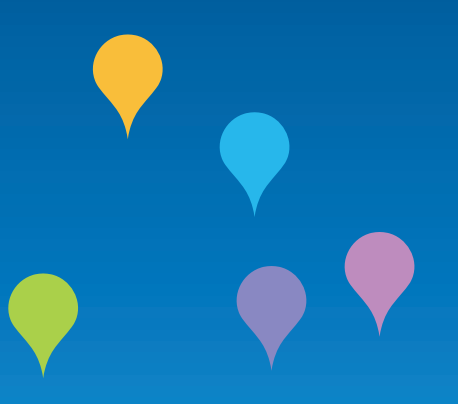

# **Editing – What**

#### • Edit features

- Add, delete and update
- Geometry, attributes and attachments
- Click or GPS

- Also support for more complex geometry types - Polygons, polylines, envelopes and multipoints

## **Editing – How**

#### • Editing is based on Feature Services

- ArcGIS Online
- ArcGIS for Server
- Local MapPackage
- 2 options for map packages:
	- Referencing data
	- Working with a local copy

# **Demo Editing**

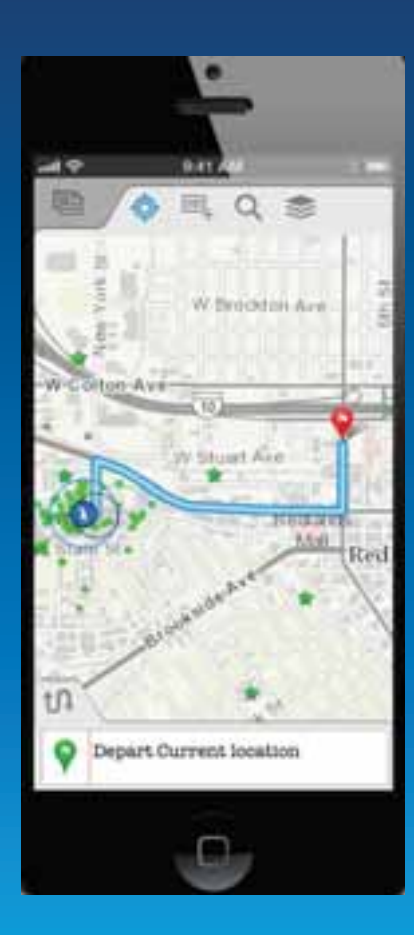

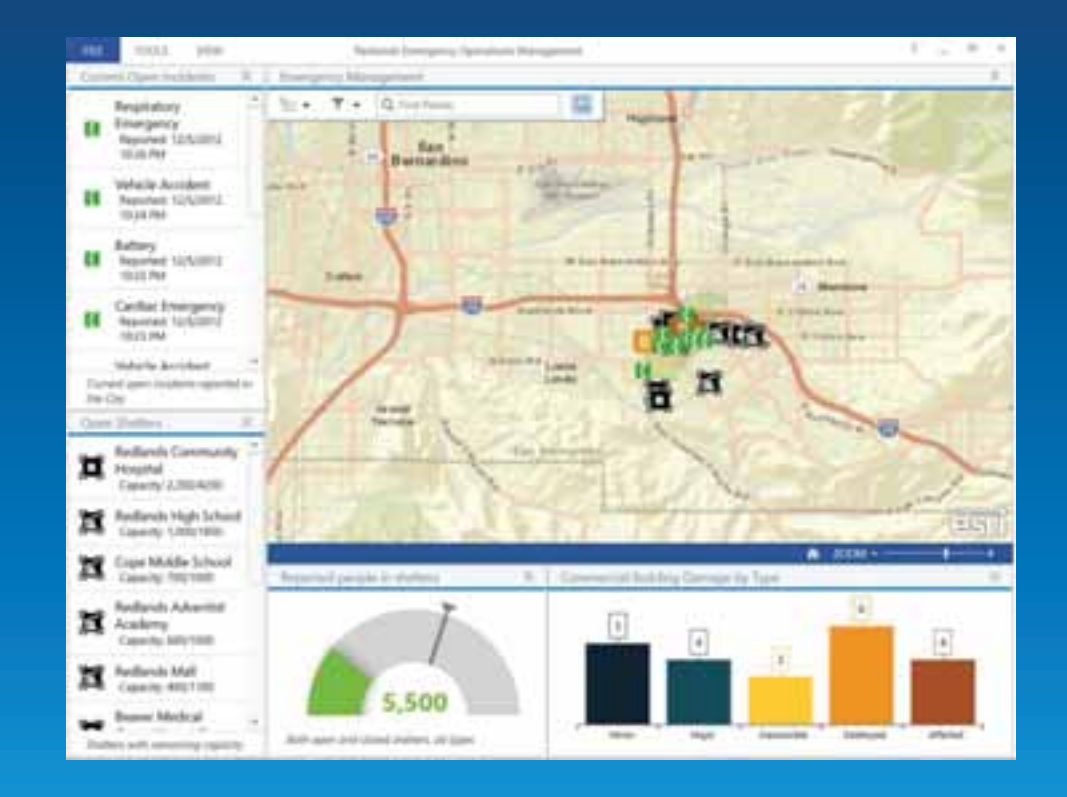

#### **Features**

- Mapping
- Geocoding
- GPS
- Query, Find, Identify
- Analysis
- Editing
- Network Analysis

# **Demo Network Analysis**

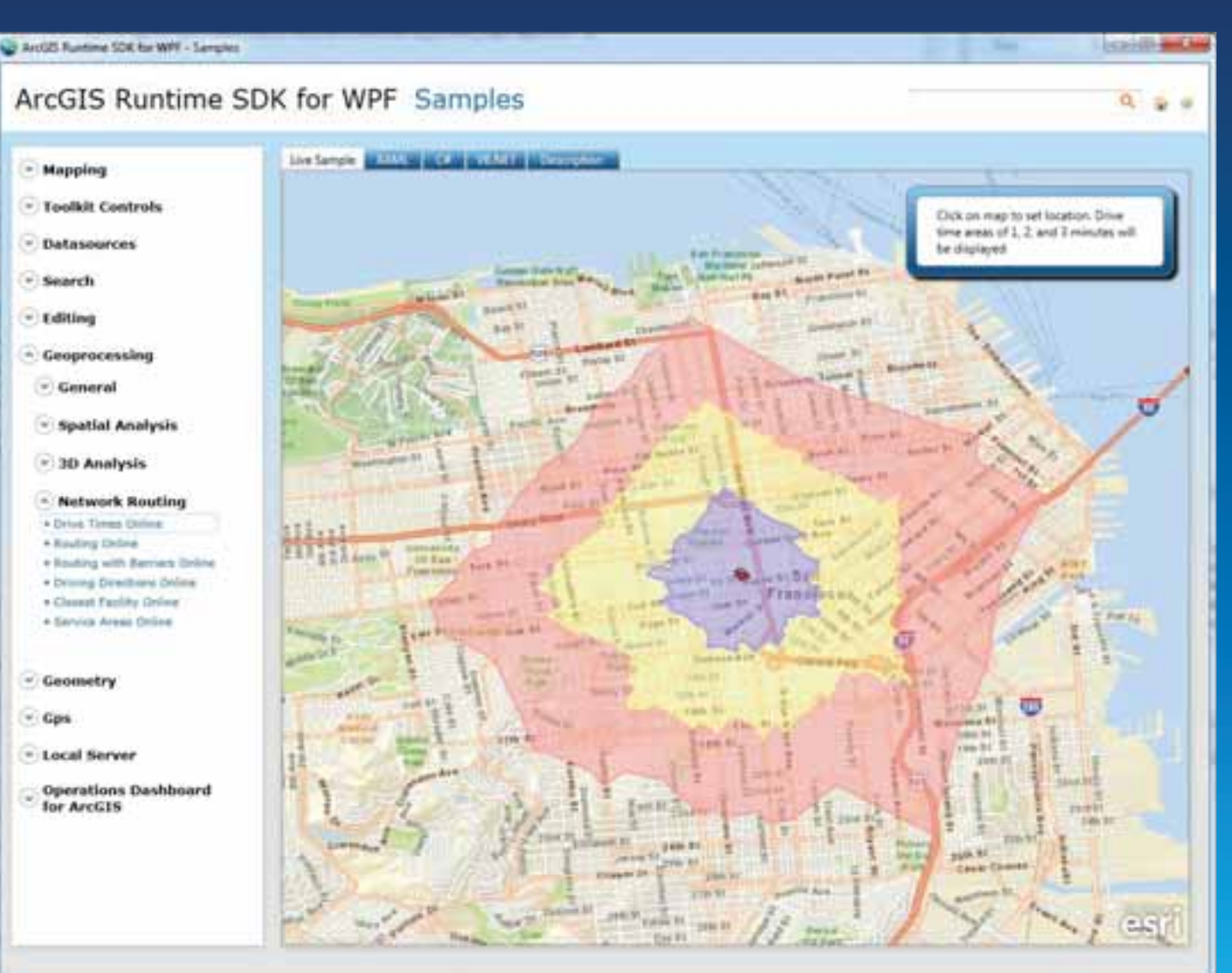

# **Agenda**

- Overview
- Features
- Road Ahead

## **Runtime SDK 10.2 Release Themes**

- Improved developer productivity
- New platforms and SDKs
- More capabilities
- Better developer accessibility and opportunities

#### **Improved Developer Productivity**

• Simplified API usage

- Fewer lines of code
- Tighter programing model
- More intuitive
- Less param classes, more strings
- More async methods (taking care of threading)
- Application frameworks
	- Helper classes and UI components

#### **New Platforms**

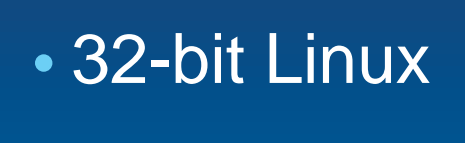

 $\cdot$  iOS 7

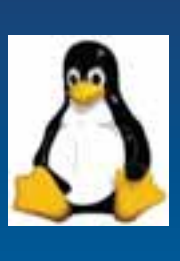

# • OS X Mountain Lion (10.8)

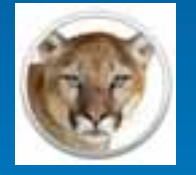

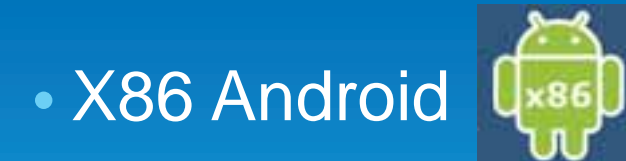

• Windows Store

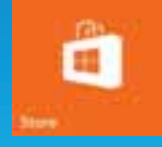

# **Additional SDKs**

• Windows .NET

- Desktops
- Windows Phone
- Windows Store

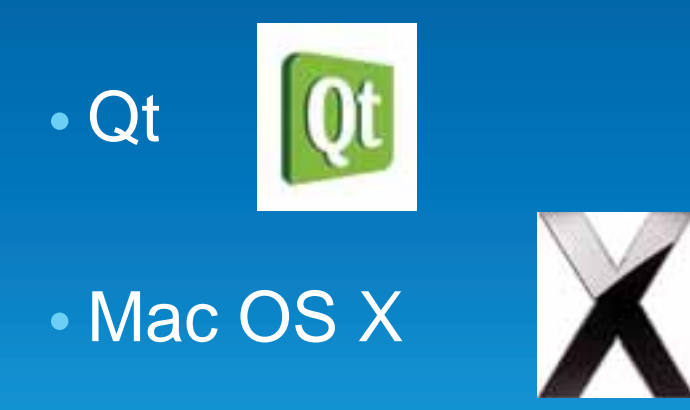

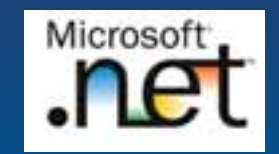

### **ArcGIS Runtime SDK for .NET – NEW!**

- .NET API shared across Windows Desktop, Windows Store and Windows Phone platforms
- Consistent developer experience
- Uses the ArcGIS Runtime C++ Core
- Supports for ArcGIS Server, ArcGIS Online and Portal for ArcGIS content
- Windows Desktop includes local server
- Will replace the WPF SDK

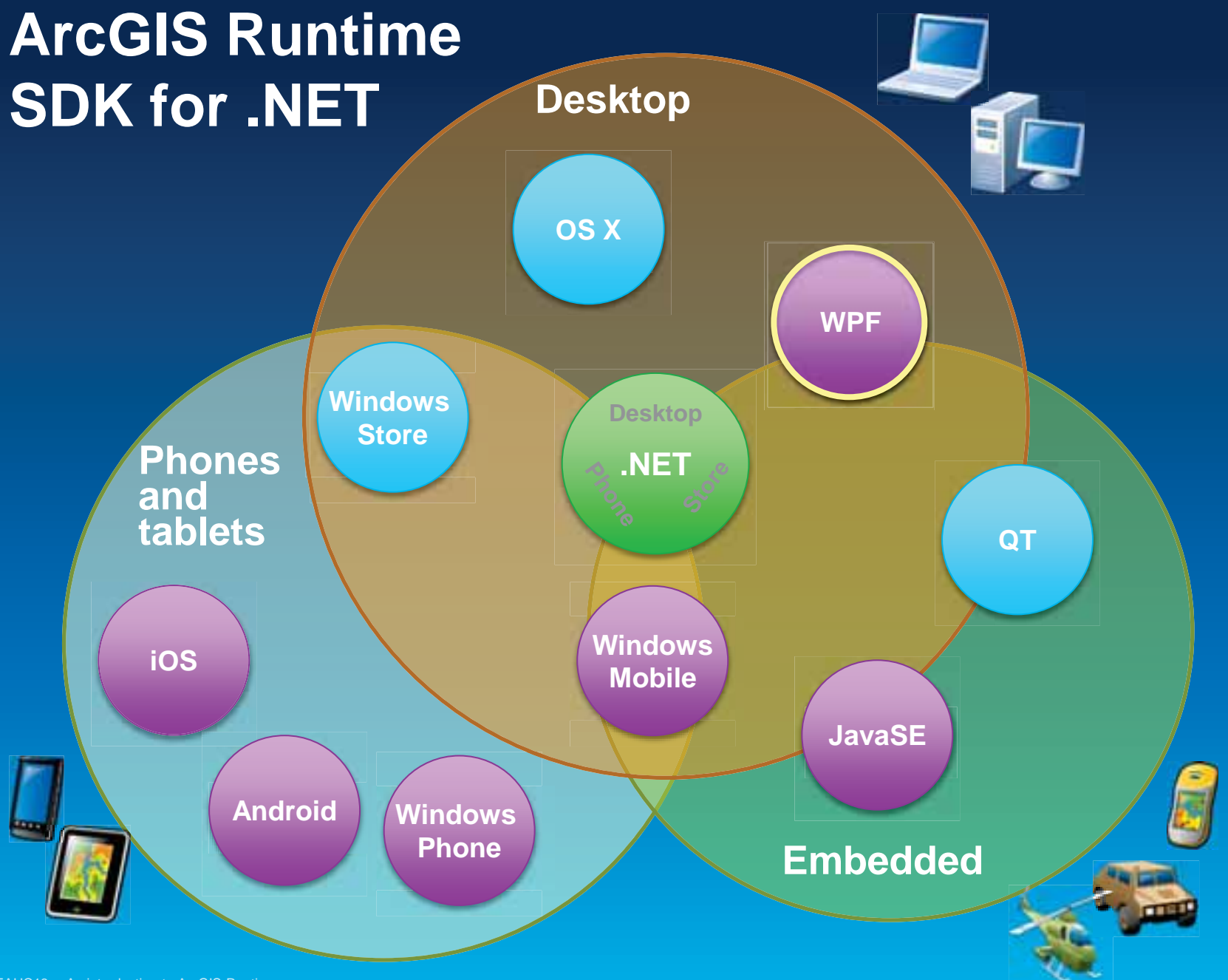

#### **More capabilities**

• Visualization and display performance

- Symbol enhancements
- Dynamic labeling on DynamicMapServiceLayer
- Graphics Layer performance improvements
- Lat/Lon Map Grid type

#### • Geometry support

#### • Security: OAuth

# **Offline Map Capabilities - Beta**

Disconnected use of the ArcGIS platform

- Viewing/interacting with maps
- Querying data
- Editing features
	- **Synchronization**
- Spatial intelligence
	- Find places and locations
	- Get directions
- Pre-planned or on demand workflows
- **All** Runtime SDKs

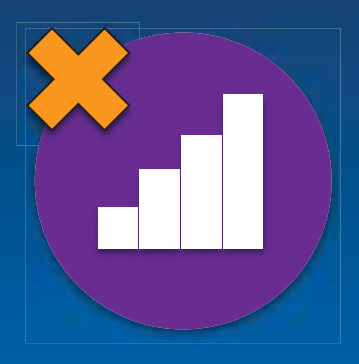

### **From ArcGIS Online and Portal**

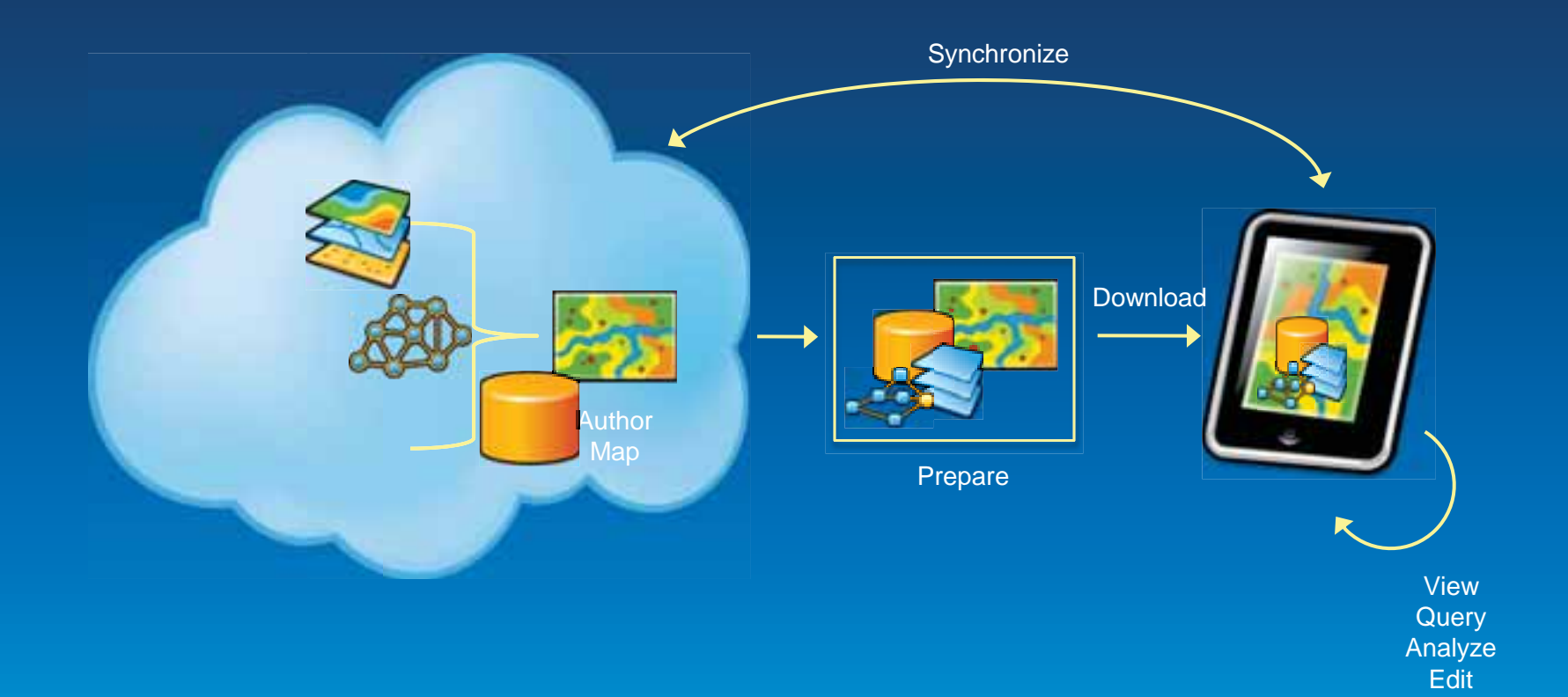

### **From Desktop**

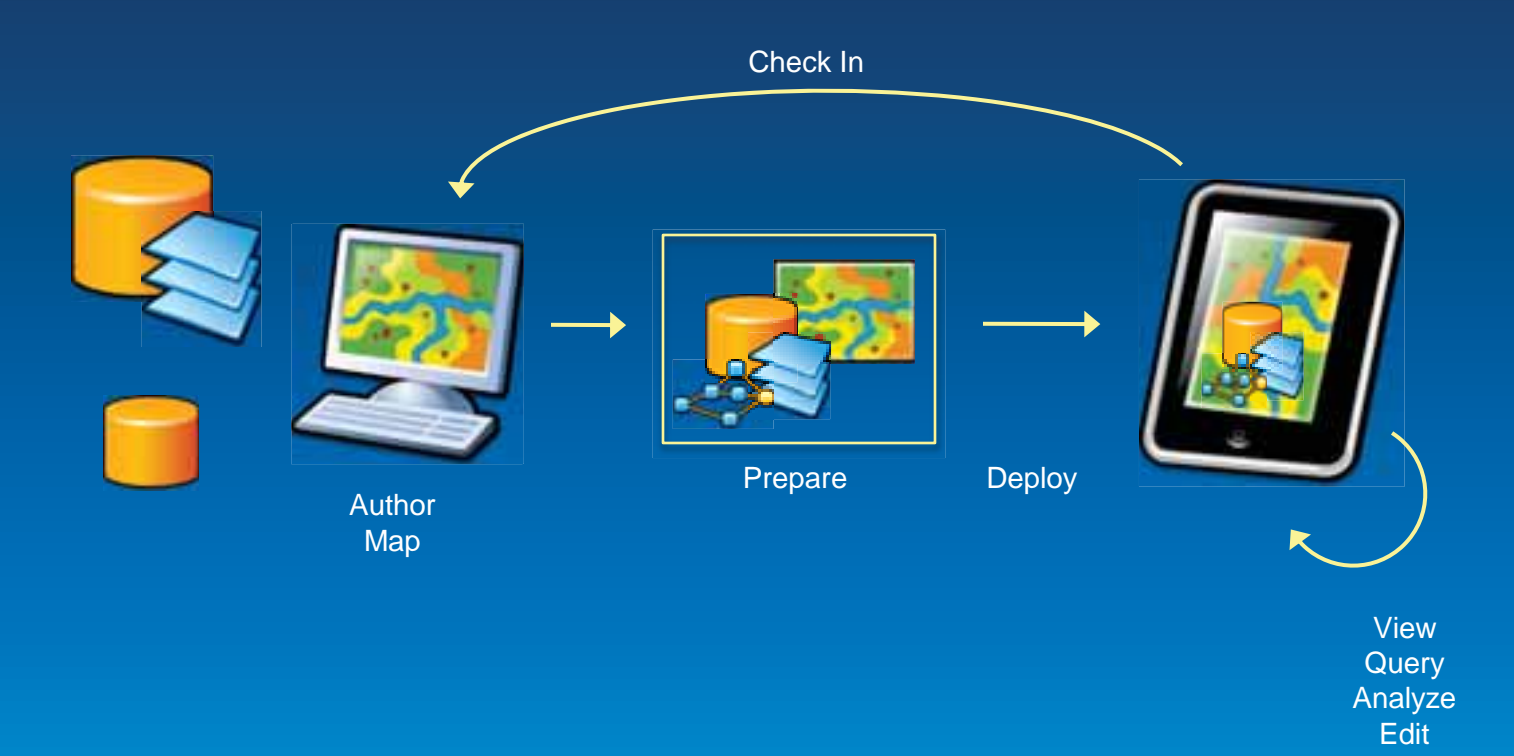

# **Demo Offline**

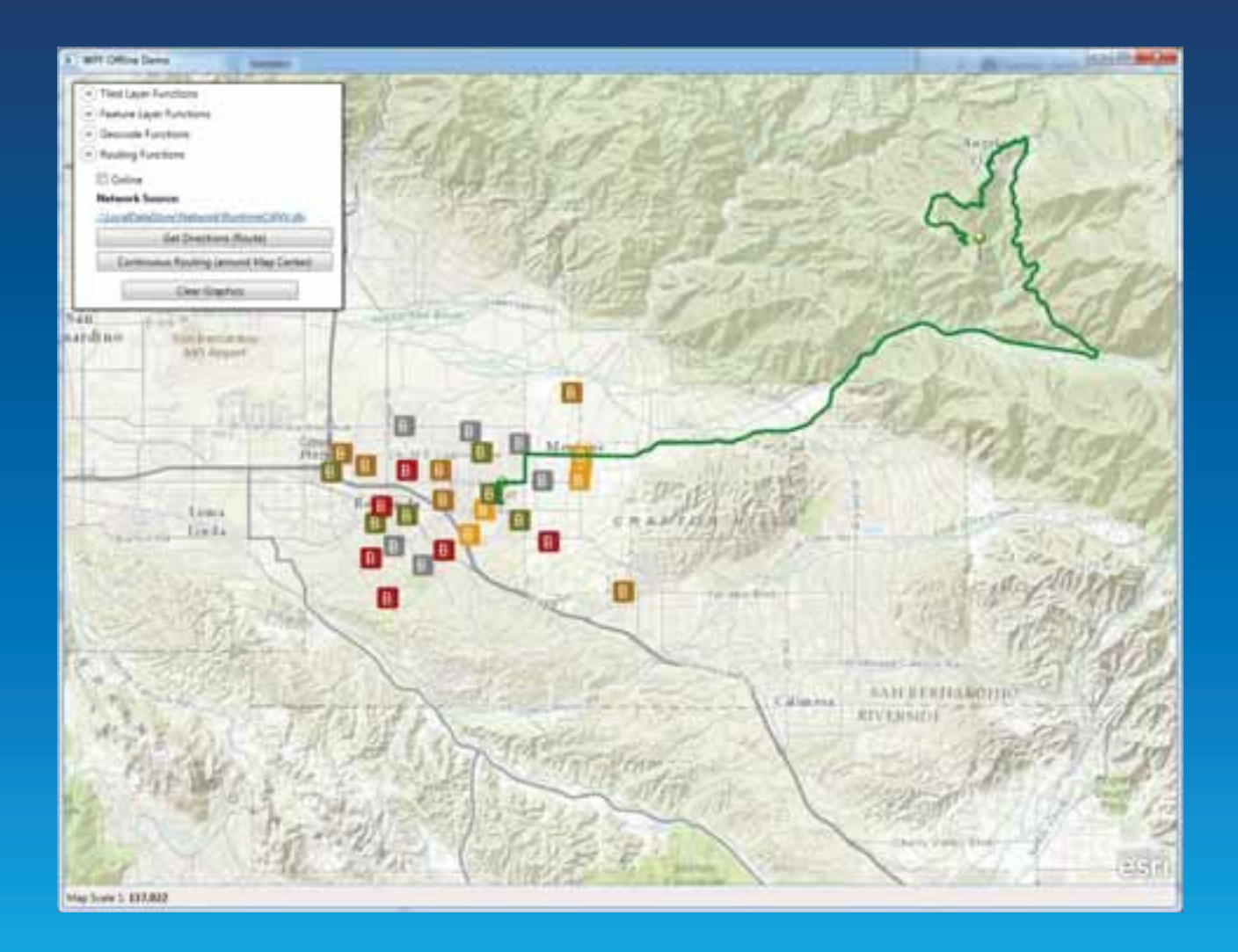

# **Accessibility**

#### • All Runtime SDKs available via the Developers site

- Developer account
- EDN not required

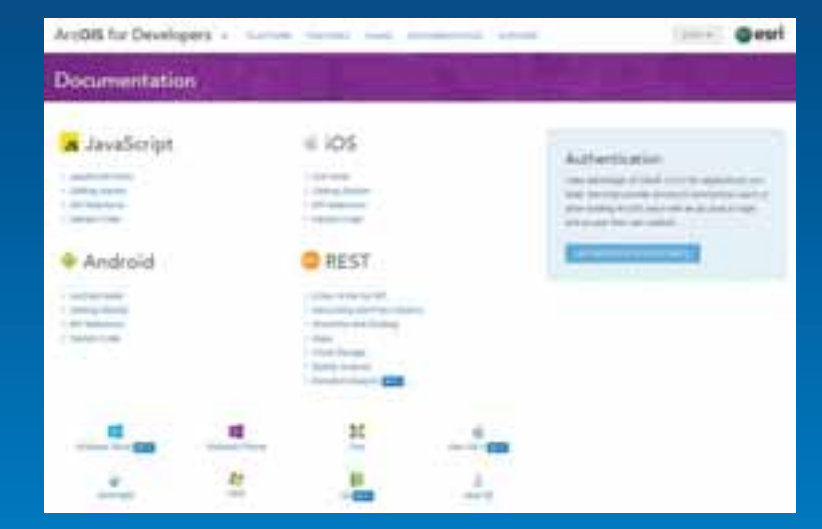

### • Other places to get the Runtime SDKs - Eclip.se Marketplace, NuGet, CocoaPods

# **Licensing at 10.2**

Development and deployment licensing remains the same

#### • WPF, Java and Qt

- Require development and deployment licenses
- Basic and standard deployment model

#### • Development and basic deployment licenses available from developers.arcgis.com

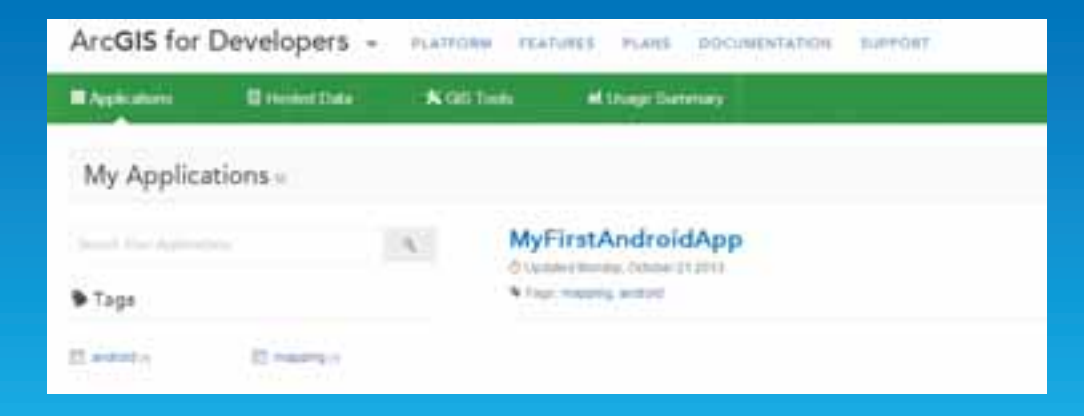

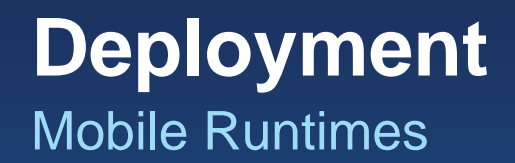

- Review the Esri License Agreement
- Attribute your application
- Complete a deployment questionnaire
- Distribute your application

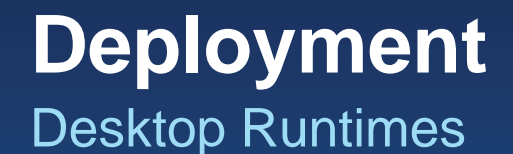

- Request License
- Add license string to your project
- Prepare your application
- Create a runtime deployment

# **developers.arcgis.com**

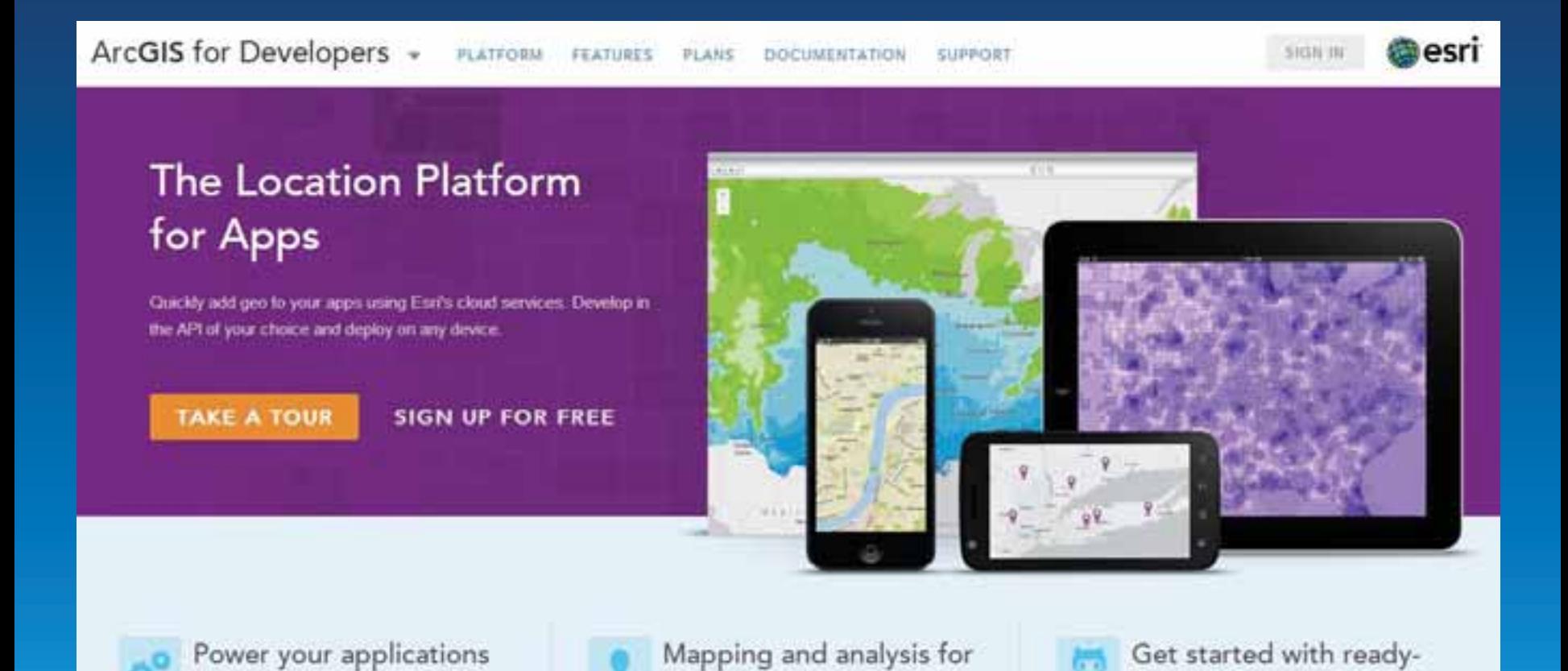

organizations

to-use open source apps

with ArcGIS technology

# **Thank you!**

• Christine Brunner, Esri Germany

- Software Developer
- c.brunner@esri.de

• Lars Schmitz, Esri Germany - Product Manager Developer - l.schmitz@esri.de @pilukinum

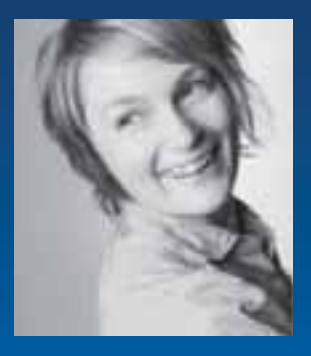

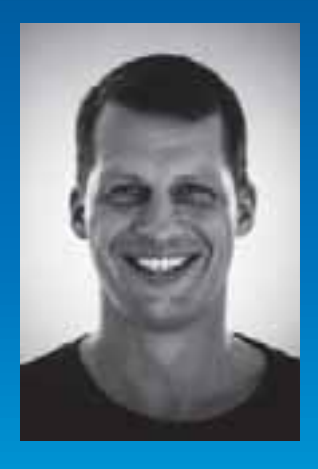